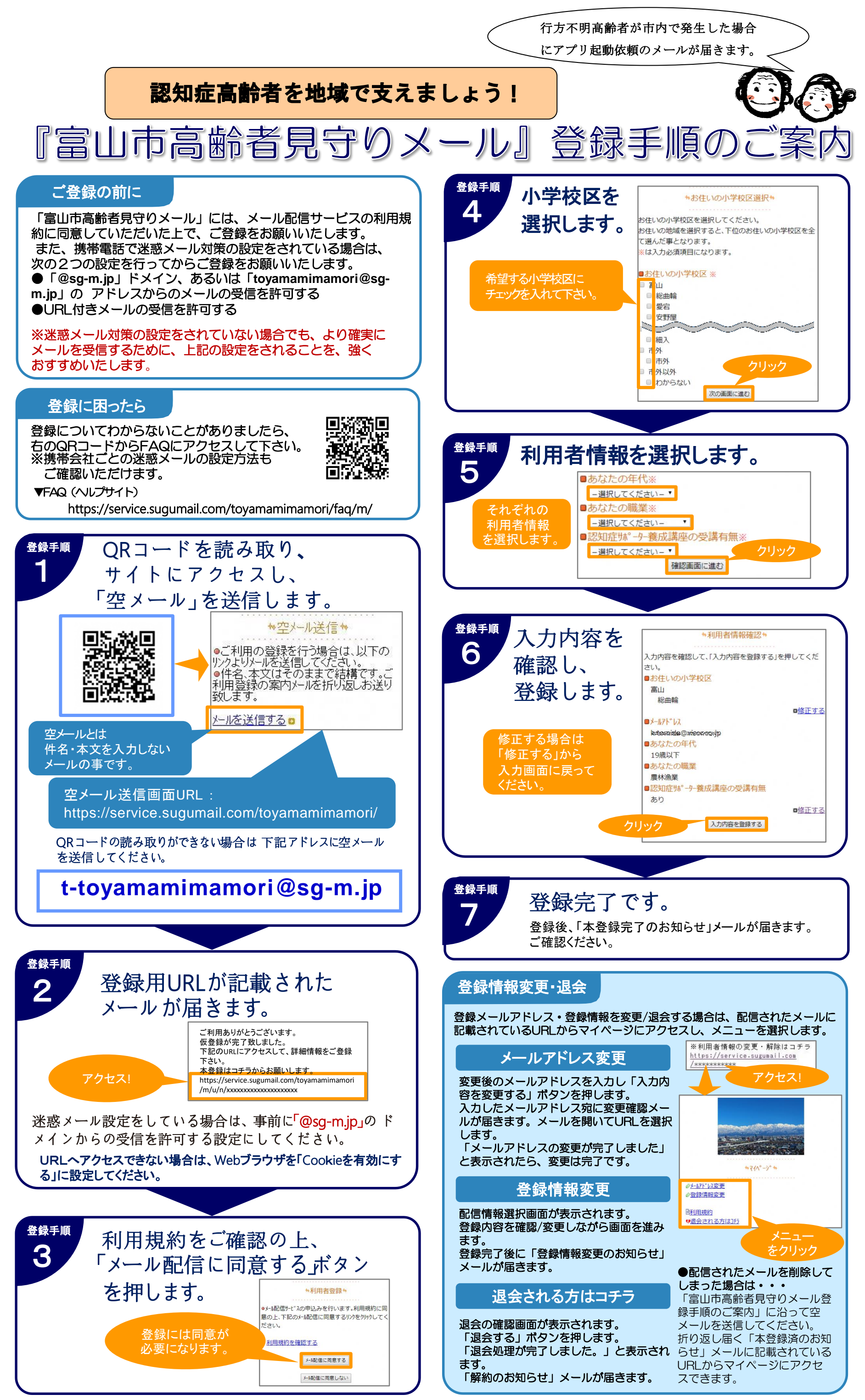

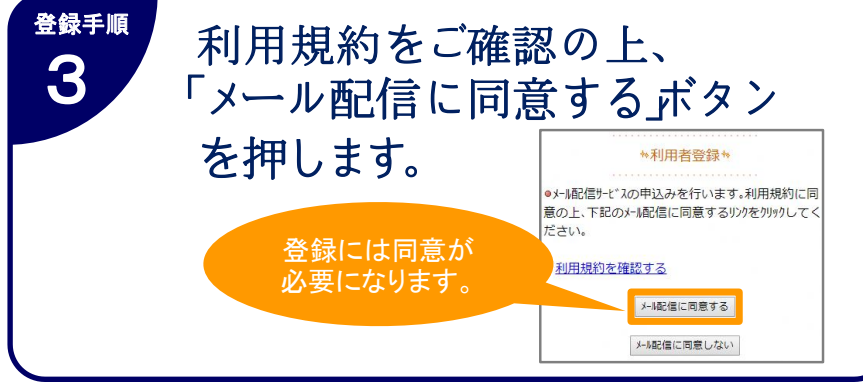

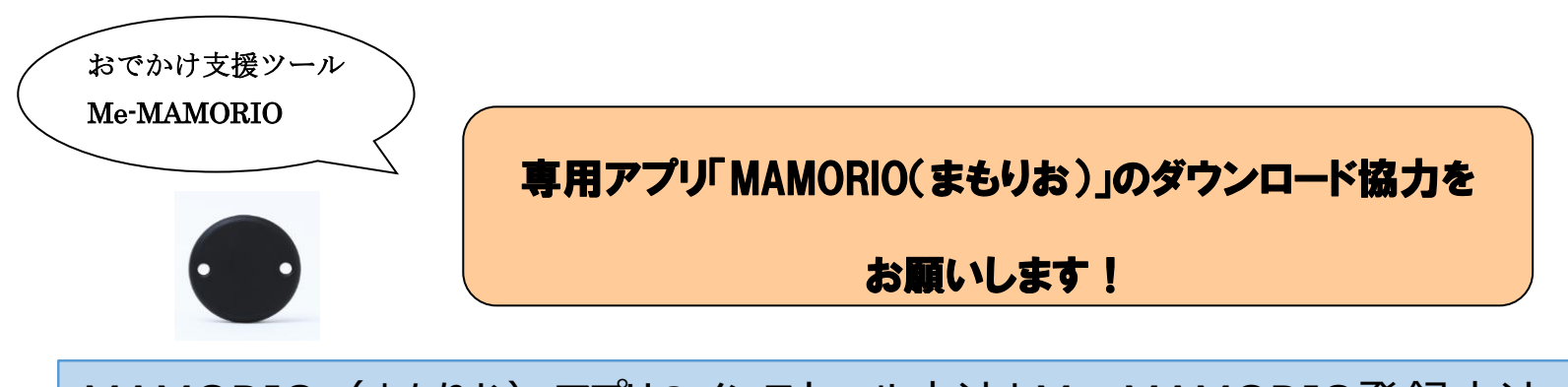

MAMORIO (まもりお) アプリのインストール方法とMe-MAMORIO登録方法

※iPhone (App Store)、Android (Google Play) より無料でダウンロード

●MAMORIOアプリに関する問い合わせ MAMORIO ホームページアドレス https://mamorio.jp/

 $\Box$ 

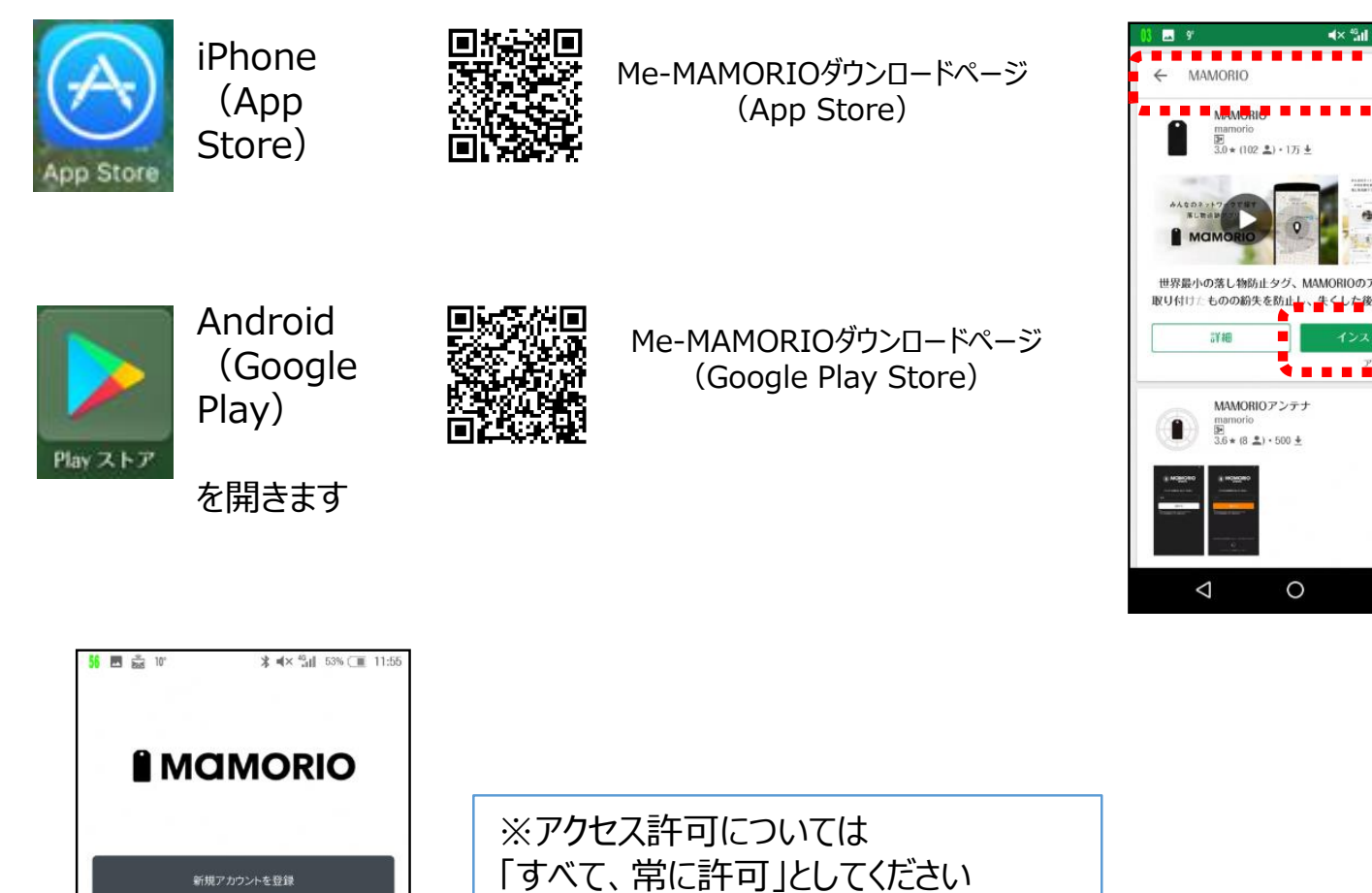

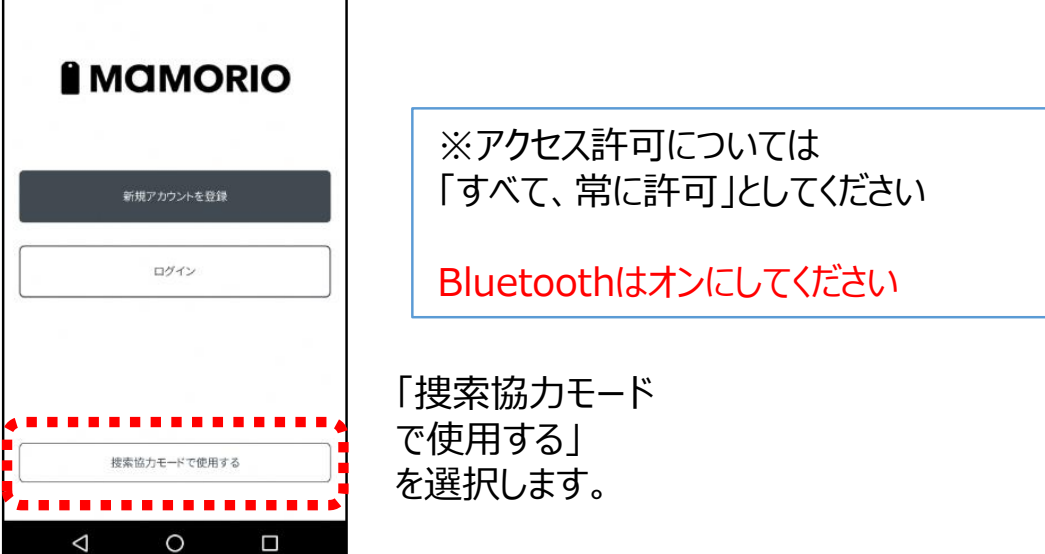

## **下の画面になったら捜索協力モードが起動した状態です。** 画面を閉じる場合は、スマホ本体のホームボタンを押してください※

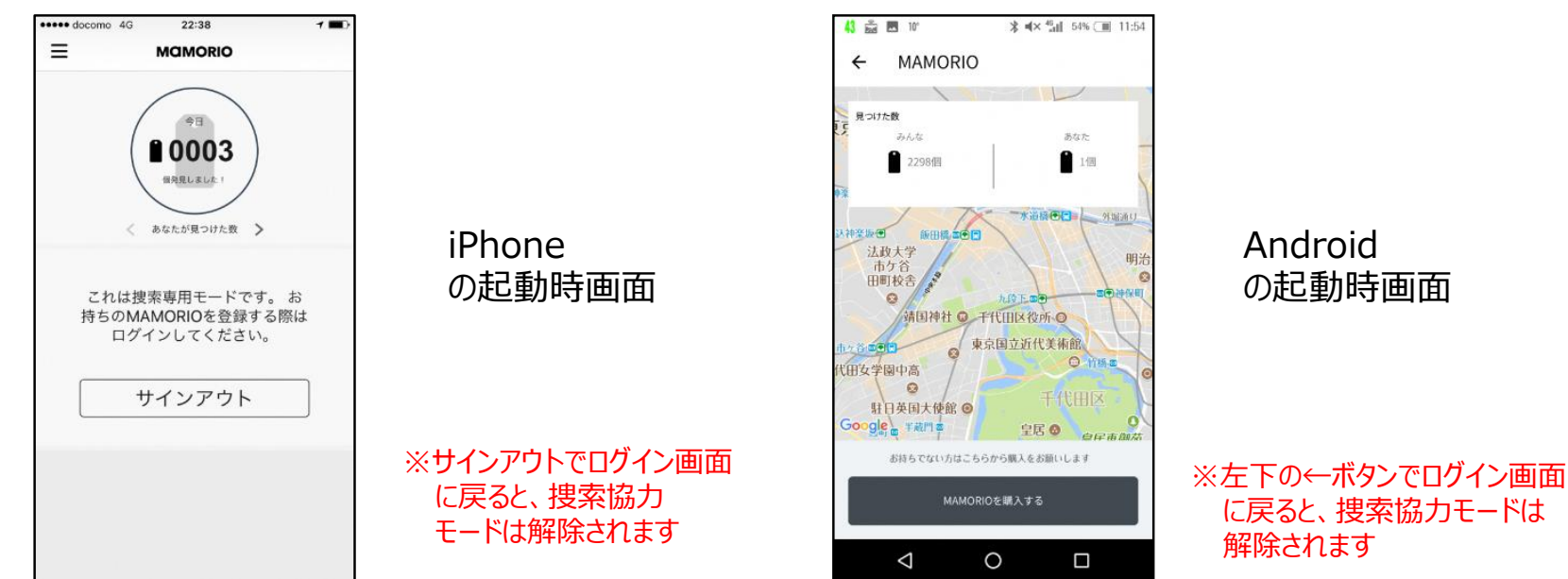

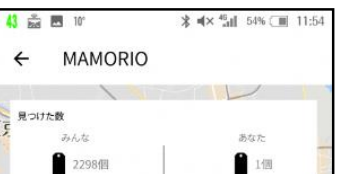

捜索協力モードを起動している協力者には、Me-MAMORIOと すれ違ったことは通知されません。